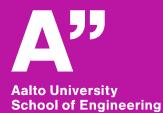

#### Operation Management in Construction Assignment #1 – Location-Based Planning

#### Olli Seppänen Associate professor

# Schedule Planner tutorial – session 1 – Building group

- Introduce starting data and project
- Enter quantities
- Form a few tasks and add dependencies
- Individual work in groups in contact session
- Readings during assignment:
  - Location-Based Management for Construction, Chapter 7

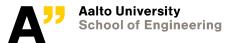

Department of Civil Engineering 1/14/2021

#### Project – Camino Medical Center (California)

- \$100M Medical Office Building
- 3-levels + garage

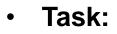

- Schedule the interior and MEP work
- Finish on time
- Maximize flow
- Follow resource constraints

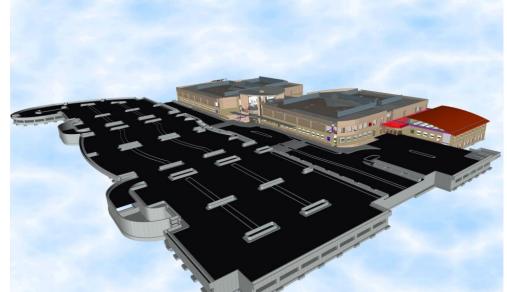

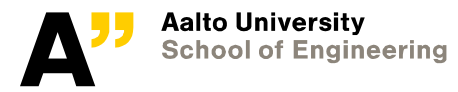

Department of Civil Engineering 1/14/2021

## Software features covered in this tutorial video

- Importing quantity data from Excel Spreadsheet to Vico Schedule Planner
- Creating the first three schedule tasks in the assignment
- Exploring As soon as possible / paced work
- Schedule optimization by changing slopes of flowline
- Setting up custom schedule views
- Using resource graphs

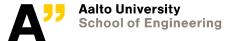

Department of Civil Engineering 1/14/2021

### Moving to Excel and Schedule Planner

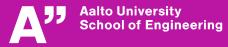